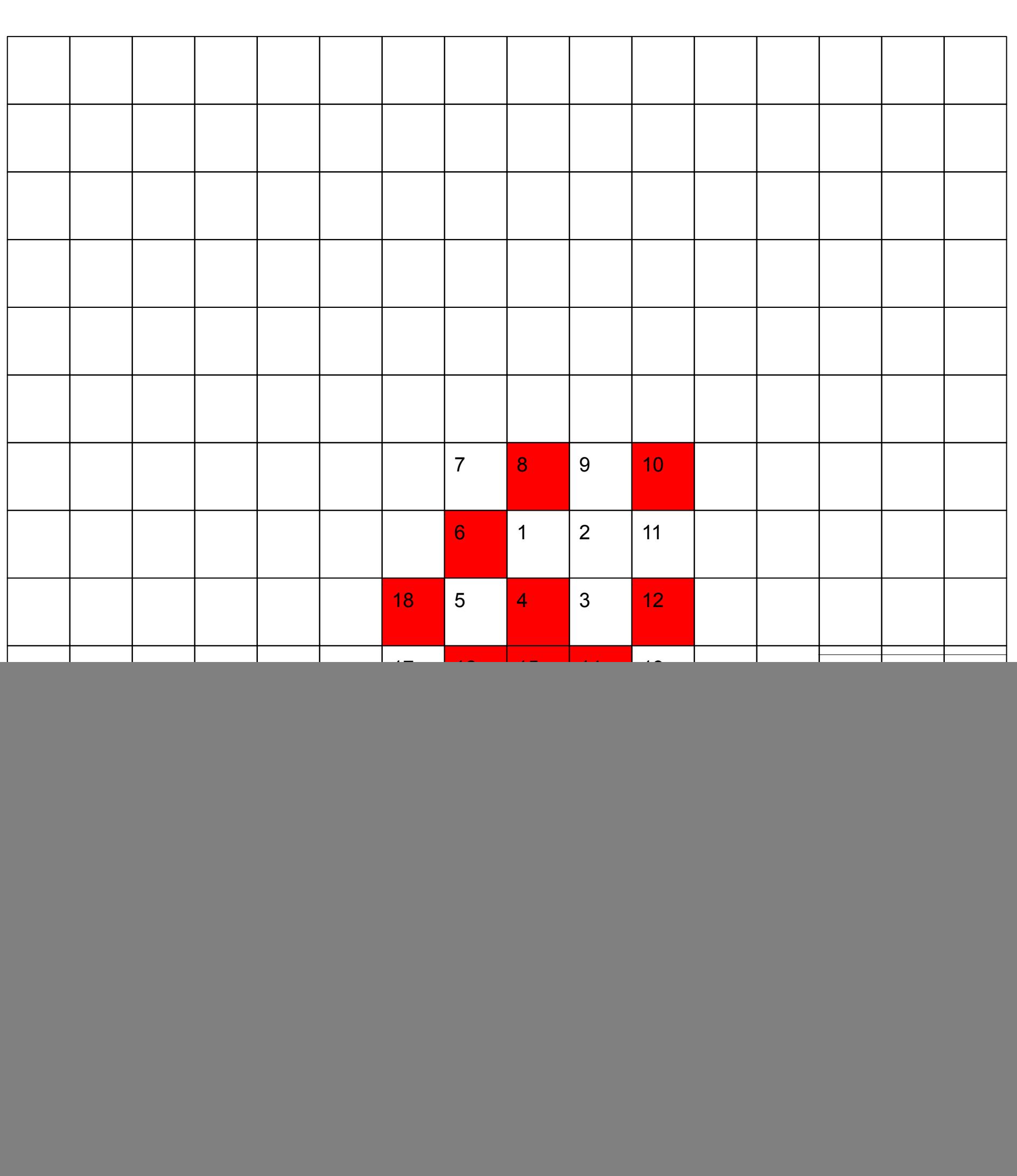

![](_page_0_Picture_450.jpeg)

{

 $\{$ 

void spiral\_v2(struct point shade) int c\_x=WIDTH/2;  $int c_y = HEIGHT/2;$ truecolor[c\_x][c\_y].blue=0; truecolor[c\_x][c\_y].green=255; truecolor[c\_x][c\_y].red=0; int i; int k; int g=1; for(i=0;i<10000;i=i+2) for(k=0;k<i+1;k++)  $\left\{\begin{array}{ccc} \end{array}\right\}$  c\_x+=1;  $\sqrt{\text{print}(\text{rx}=\text{\%d} \text{ y}=\text{\%d} \text{ n}}, \text{ c}_x, \text{ c}_y);$  g++; if(proverka(g)==0) { truecolor[c\_x][c\_y].blue=255; truecolor[c\_x][c\_y].green=255; truecolor[c\_x][c\_y].red=255; } else { truecolor[c\_x][c\_y].blue=shade.blue; truecolor[c\_x][c\_y].green=shade.green; truecolor[c\_x][c\_y].red=shade.red; } } for(k=0;k<i+1;k++)  $\left\{\begin{array}{ccc} \end{array}\right\}$  c\_y-=1;  $\sqrt{\text{print}$ ("x=%d y=%d\n", c\_x, c\_y); g++; if(proverka(g)==0) { truecolor[c\_x][c\_y].blue=255; truecolor[c\_x][c\_y].green=255; truecolor[c\_x][c\_y].red=255; } else { truecolor[c\_x][c\_y].blue=shade.blue; truecolor[c\_x][c\_y].green=shade.green; truecolor[c\_x][c\_y].red=shade.red; } } for(k=0;k<i+2;k++)  $\left\{\begin{array}{ccc} \end{array}\right\}$  $c_ x = 1;$ //printf("x=%d y=%d\n", c\_x, c\_y); g++; if(proverka(g)==0) { truecolor[c\_x][c\_y].blue=255; truecolor[c\_x][c\_y].green=255; truecolor[c\_x][c\_y].red=255; } else { truecolor[c\_x][c\_y].blue=shade.blue; truecolor[c\_x][c\_y].green=shade.green; truecolor[c\_x][c\_y].red=shade.red; } } for(k=0;k<i+2;k++)  $\left\{\begin{array}{ccc} \end{array}\right\}$  c\_y+=1; //printf("x=%d y=%d\n", c\_x, c\_y); g++; if(proverka(g)==0) { truecolor[c\_x][c\_y].blue=255; truecolor[c\_x][c\_y].green=255; truecolor[c\_x][c\_y].red=255; } else { truecolor[c\_x][c\_y].blue=shade.blue; truecolor[c\_x][c\_y].green=shade.green; truecolor[c\_x][c\_y].red=shade.red; } }

 } }

{

int proverka(int n) int x; int g=0;  $for(x=2; x \leq = sqrt(n); x++)$  $\{$  if(n%x==0)  $\{$  \cdot \cdot \cdot \cdot \cdot \cdot \cdot \cdot \cdot \cdot \cdot \cdot \cdot \cdot \cdot \cdot \cdot \cdot \cdot \cdot \cdot \cdot \cdot \cdot \cdot \cdot \cdot \cdot \cdot \cdot \cdot \cdot \cdot \cdot \cdot \cdot g=1; break; //printf("ne prostoe") } }  $if(g==1)$  $\{$  return 1; } else  $\{$  return 0; }

}